#### **МИНОБРНАУКИ РОССИИ**

**Орский гуманитарно-технологический институт (филиал) федерального государственного бюджетного образовательного учреждения высшего образования «Оренбургский государственный университет» (Орский гуманитарно-технологический институт (филиал) ОГУ)**

Кафедра электроэнергетики и теплоэнергетики

## **МЕТОДИЧЕСКИЕ УКАЗАНИЯ**

#### для обучающихся по освоению дисциплины

*«Б.1.В.ДВ.3.2 Моделирование электрических цепей»*

Уровень высшего образования

## БАКАЛАВРИАТ

Направление подготовки *13.03.02 Электроэнергетика и электротехника*  (код и наименование направления подготовки)

*Электроснабжение* (наименование направленности (профиля) образовательной программы)

Тип образовательной программы *Программа академического бакалавриата*

> Квалификация *Бакалавр*

Форма обучения *Очная, заочная*

Год начала реализации программы (набора) 2018

Методические указания предназначены для обучающихся очной и заочной форм обучения направления подготовки 13.03.02 Электроэнергетика и электротехника профиль «Электроснабжение».

Составитель  $\frac{1}{\sqrt{1-\frac{1}{n}}}$ С.С. Кочковская

Методические указания рассмотрены и одобрены на заседании кафедры электроэнергетики и теплоэнергетики, протокол № 1 от 14 сентября 2017 г.

И.о. заведующего кафедрой электроэнергетики и теплоэнергетики, канд. пед. наук, доцент [16] Е.В. Баширова

> © Кочковская С.С., 2017 © Орский гуманитарнотехнологический (филиал) институт OFY, 2017

# **Содержание**

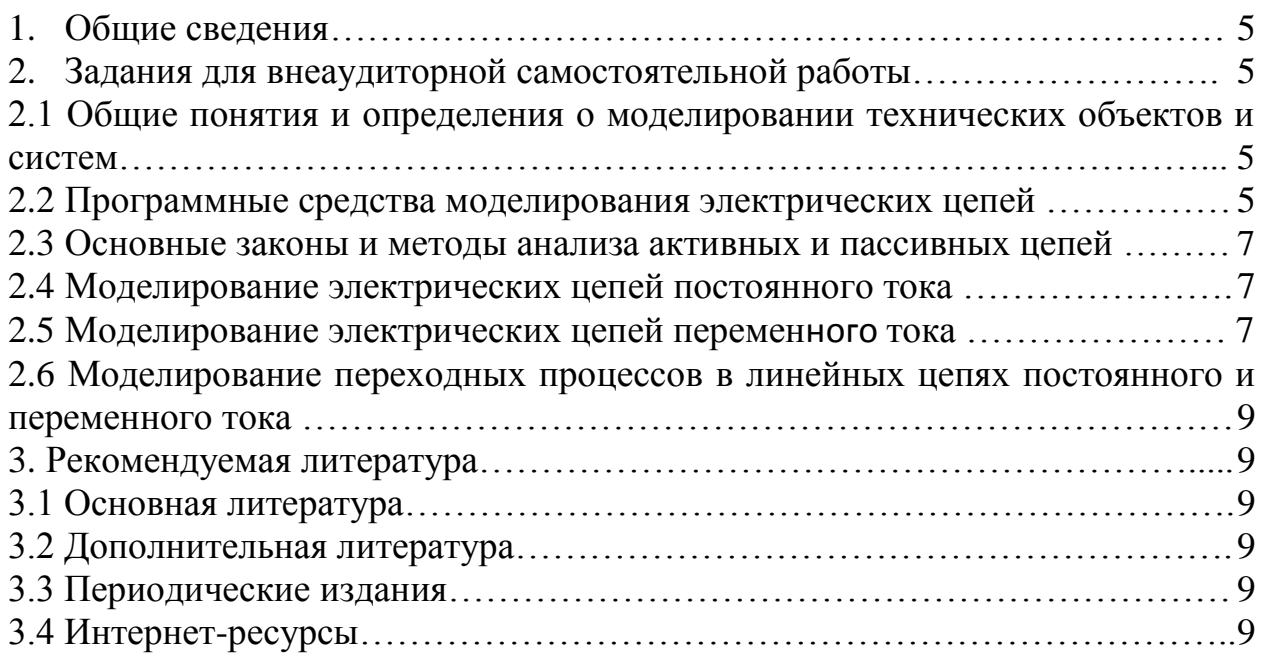

Для полного овладения знаниями и умениями обучающемуся необходимо в течение учебного года заниматься внеаудиторной самостоятельной работой. Цель внеаудиторной самостоятельной работы:

 систематизация и закрепление полученных теоретических знаний и практических умений обучающихся;

углубление и расширение теоретических знаний;

 формирование умений использовать нормативную, справочную документацию и специальную литературу;

 формирование самостоятельности мышления, способностей к саморазвитию, совершенствованию и самоорганизации;

формирование общих и профессиональных компетенций

развитие исследовательских умений.

Внеаудиторная самостоятельная работа выполняется студентом по заданию преподавателя, но без его непосредственного участия. По предмету «Моделирование электрических цепей» используются следующие виды заданий для внеаудиторной самостоятельной работы: подготовка к защите лабораторных работ и практических занятий.

Перед выполнением обучающимися внеаудиторной самостоятельной работы преподаватель проводит инструктаж по выполнению задания, который включает цель задания, его содержание, сроки выполнения, ориентировочный объем работы, основные требования к результатам работы, критерии оценки.

В качестве форм и методов контроля внеаудиторной самостоятельной работы обучающихся используются наблюдение и оценка выполнения практических занятий и лабораторных работ, оценка по результатам тестирования, оценка по результатам устного опроса. Критериями оценки результатов внеаудиторной самостоятельной работы студента являются:

сформированность общеучебных умений;

уровень освоения студентом учебного материала;

 умение студента использовать теоретические знания при выполнении практических задач;

 уровень умения активно использовать электронные образовательные ресурсы, находить требующуюся информацию, изучать ее и применять на практике;

обоснованность и четкость изложения ответа;

оформление материала в соответствии с требованиями;

 уровень умения четко сформулировать проблему, предложив ее решение, критически оценить решение и его последствия;

 уровень умения сформулировать собственную позицию и аргументировать ее.

 уровень умения определить, проанализировать альтернативные возможности, варианты действий;

## **ЗАДАНИЯ ДЛЯ ВНЕАУДИТОРНОЙ САМОСТОЯТЕЛЬНОЙ РАБОТЫ**

#### **2.1. Общие понятия и определения о моделировании технических объектов и систем**

При изучении данного материала необходимо ознакомиться с основными положениями теории подобия, с математическим описанием процессов, протекающих в объектах моделирования, требованиями адекватности, универсальности и экономичности, предъявляемые к математическим моделям.

#### **Вопросы для самопроверки:**

1. Дать определение понятий: моделирование, элемент, система, сложная система, комплекс, структура, функция, структурная и функциональная организация, анализ, синтез, эффективность, показатель эффективности, критерий эффективности, оптимальная система.

2. В каких случаях моделирование оправдано и необходимо?

3. Перечислить и дать краткую характеристику способов описания структуры системы. Проиллюстрировать эти способы на примере.

4. Перечислить и дать краткую характеристику способов описания функции системы. Проиллюстрировать эти способы на примере решения задачи в компьютере.

5. Способ достижения поставленной цели за счет выбора определенной структуры и функции системы называется ...?

6. Чем отличается реализация функциональной организации системы от структурной?

7. Что определяется в процессе анализа системы?

8. Что определяется в процессе синтеза системы?

9. Чем оценивается эффективность системы?

10. Чем инверсный критерий эффективности отличается от прямого?

11. Что понимается под оптимальной системой?

12. Свойства, присущие сложной системе, и их краткая характеристика.

13. В чем состоит различие между параметрами и характеристиками?

14. Перечислить состав параметров технической системы. Привести примеры структурных, функциональных, нагрузочных параметров.

15. Перечислить состав характеристик технической системы. Привести примеры мощностных, надежностных, стоимостных характеристик.

16. В чем состоит проблема выбора уровня детализации моделей?

17. Перечислить основные этапы моделирования систем.

*Форма отчетности:* конспект материала, устный опрос.

#### **2.2. Программные средства моделирования электрических цепей**

При изучении данного раздела необходимо ознакомиться с современным программным обеспечением, используемом при моделировании электрических цепей. Рассмотреть применение ЭВМ для математического моделирования электрических цепей.

#### Вопросы для самопроверки:

1. Что содержат в себе файлы с расширением XLS

2. Как вставить новую панель инструментов

3. Можно ли изменить имя рабочего листа и названия рабочей книги?

4. Сколько чисел можно записать в одной ячейке?

5. В какой строке окна программы находятся кнопки, относящиеся к окну программы «Свернуть, Развернуть/Восстановить, Закрыть»?

6. Какие из приведенных элементов характеризуют электронную таблину

7. Столбцы электронной таблицы обычно обозначаются?

8. Введенный в ячейку текст обычно автоматически выравнивается  $\pi$ <sup>2</sup>.

9. В таблице выделены два столбца. Что произойдет при попытке изменить ширину столбца?

10. Поддерживает ли система MathCad работу с восьмеричными числами?

11. Поддерживает ли система MathCad работу с шестнадцатеричными числами?

12. Как вывести все элементы интерфейса в окно системы MathCad?

13. Как можно убрать ставшую ненужной деталь интерфейса?

14. Какие кнопки управления содержит стандартная панель инструментов?

15. Что понимается под форматированием?

16. Какие объекты документов MathCad могут форматироваться?

18. Какие возможности форматирования текстовых блоков вы можете назвать?

19. Как задаются в MathCad строковые константы?

20. С помощью чего задаются в MathCad переменные?

21. Как задаются в MathCad системные переменные?

22. Как залаются в MathCad встроенные функции?

23. Что такое глобальные переменные?

24. Что такое локальные переменные?

25. Что представляет собой пакет MATLAB?

26. С каким расширением сохраняется сеанс работы MATLAB?

27. Какая команда очищает экран и размещает курсор в левом верхнем углу пустого экрана?

27. Какая команда включает режим постраничного вывода?

28. Какая команда включает режим вывода на экран текста всех тфайлов?

29. Какова должна быть размерность матриц при выполнении поэлементных операций в пакете MATLAB?

30. Какая из основных системных переменных, применяемых в MATLAB, есть мнимая единица?

Форма отчетности: конспект материала, устный опрос.

#### **2.3 Основные законы и методы анализа активных и пассивных цепей**

При изучении данного раздела необходимо рассмотреть основные законы электрических цепей, основные методы расчета электрических цепей с использованием программного обеспечения.

#### **Вопросы для самопроверки:**

1. Каковы основные недостатки метода расчета электрических цепей, основанных на применении законов Кирхгофа?

2. Чем определяется количество уравнений при расчетах цепи методом контурных токов?

3. Каковы преимущества метода узловых напряжений по сравнению с методом контурных токов?

4. Для каких цепей справедлив принцип суперпозиции?

5. Какие теоремы лежат в основе метода эквивалентного генератора? *Форма отчетности:* конспект материала, устный опрос.

#### **Тема 2.4 Моделирование электрических цепей постоянного тока**

При изучении данного раздела необходимо ознакомиться с принципами моделирования элементов цепей постоянного тока, линейных и нелинейных цепей.

#### **Вопросы для самопроверки:**

1. Сформулировать закон Ома для участка и для замкнутого контура.

2. Нарисовать схемы с последовательным и параллельным соединением пассивных элементов, указать основные свойства этих соединений, схему со смешанным соединением пассивных элементов; дать порядок расчета этих схем.

3. Нарисовать схемы соединения пассивных элементов звездой и треугольником и объяснить порядок их расчета.

4. Сформулировать первый и второй законы Кирхгофа, объяснить правила знаков.

5. Сформулировать уравнение баланса мощностей.

6. Как составляется система уравнений для расчета сложных схем при помощи уравнений Кирхгофа?

*Форма отчетности:* оформление отчета по практическому занятию, лабораторной работе**,** устный опрос.

### **2.5 Моделирование электрических цепей переменного тока**

При изучении данного раздела необходимо ознакомиться с принципами моделирования элементов цепей переменного тока, линейных и нелинейных цепей переменного тока, резонансом тока и напряжения в цепях синусоидального тока.

#### **Вопросы для самопроверки:**

1. Действующие и средние значения при синусоидальном токе.

2. Синусоидальные напряжения и токи на основных элементах цепей. Векторные диаграммы.

3. Синусоидальный ток в цепи с последовательным соединением r, L, C.

4. Синусоидальный ток в цепи с параллельным соединением r, L, C.

5. Активная, реактивная и полная мощности.

6. Комплексный метод расчета цепей на синусоидальном токе. Оригиналы и изображения.

7. Расчет процесса комплексным методом в параллельной r, L, C – цепи.

8. Комплексные сопротивления и проводимость. Закон Ома и законы Кирхгофа в комплексной форме.

9. Баланс мощностей в сложной цепи на переменном токе.

*Форма отчетности:* оформление отчѐта по практическому занятию, лабораторной работе, устный опрос.

#### **2.6 Моделирование переходных процессов в линейных цепях постоянного и переменного тока**

При изучении данного раздела необходимо ознакомиться с принципами моделирования переходных процессов в цепях постоянного тока:

- при включении активно-индуктивной нагрузки к источнику постоянного напряжения;

- при коротком замыкании цепи с резистором и индуктивностью;

- при включении активно-емкостной нагрузки к источнику постоянного напряжения;

- при коротком замыкании цепи с резистором и емкостью.

#### **Вопросы для самопроверки:**

1. В каких единицах измеряется постоянная времени цепи?

2. Чем определяется скорость изменения напряжений на элементах цепи в переходном режиме?

3. От чего зависит время заряда емкости при подключении ее к источнику ЭДС через сопротивление?

4. При каких условиях в RC-цепи не возникает свободной составляющей напряжения на конденсаторе?

5. При каких условиях в RLC-цепи возникает апериодический процесс?

6. При каких условиях в RLC-цепи возникает колебательный процесс?

7. Как в плоскости комплексного переменного располагаются корни характеристического уравнения RLC-цепи?

8. Чем определяется скорость нарастания колебаний в RLC-цепи?

9. Какой метод расчета переходных процессов называют классическим?

10. Какое уравнение называют характеристическим уравнением системы?

11. Каковы особенности корней характеристического уравнения?

12. Каковы основные недостатки классического метод расчета переходных процессов?

*Форма отчетности:* оформление отчѐта по практическому занятию, лабораторной работе, устный опрос.

#### **3 Рекомендуемая литература**

1 Лыкин А. В. Математическое моделирование электрических систем и их элементов: учебное пособие [Электронный ресурс] / Лыкин А. В. - НГТУ, 2013. Режим доступа:<http://biblioclub.ru/index.php?page=book&id=228767>

#### **3.2 Дополнительная литература**

1 Гаврилов Л. П. Расчет и моделирование линейных электрических цепей с применением ПК. Учебное пособие [Электронный ресурс] / Гаврилов Л. П. , Соснин Д. А. - СОЛОН - ПРЕСС, 2008. Режим доступа: <http://biblioclub.ru/index.php?page=book&id=118168/>

2 Мажирина, Р. Е. Моделирование в технике [Электронный ресурс] : Мультимедийное сопровождение лекций / Р. Е. Мажирина. - Электрон. текстовые дан. (1 файл: 161 МБ ). - Орск : ОГТИ, 2011. -Adobe Acrobat Reader

### **3.3 Периодические издания**

Журнал «Энергосбережение» Журнал «Электрические станции» Журнал «Электрооборудование: эксплуатация и ремонт» Журнал «Электротехника»

### **3.4 Интернет-ресурсы**

3.4.1. Современные профессиональные базы данных и информационные справочные системы:

1. Библиотека Гумер – <https://www.gumer.info/> Доступ свободный.

2. Научная библиотека - <http://niv.ru/> Доступ свободный

3. eLIBRARY.RU – www.elibrary.ru Доступ свободный. Необходима индивидуальная регистрация в локальной сети вуза.

4. Информационная система «Единое окно доступа к образовательным ресурсам» - <http://window.edu.ru/> Доступ свободный

5. Infolio - Университетская электронная библиотека – <http://www.infoliolib.info/>

**3.4.2. Тематические профессиональные базы данных и информационные справочные системы:**

1. Бесплатная электронная библиотека онлайн «Единое окно к образовательным ресурсам» – [http://window.edu.ru](http://window.edu.ru/)

2. Электронная электротехническая библиотека – [http://www.electrolibrary.info](http://www.electrolibrary.info/)

3. Онлайн электрик: сервис для энергетиков / электроснабжение, электрофикация – [https://online-electric.ru](https://online-electric.ru/)

4. Образовательный сайт по электротехнике, имеется раздел по электроснабжению [http://electricalschool.info](http://electricalschool.info/)

### **3.4.3. Электронные библиотечные системы**

1. ЭБС «Университетская библиотека онлайн» – <http://www.biblioclub.ru/> После регистрации доступ возможен из любой точки сети Интернет.

2. ЭБС «Лань» – <http://e.lanbook.com/> После регистрации доступ возможен из любой точки сети Интернет.

## **3.4.4. Дополнительные Интернет-ресурсы**

1. Сайт института математического моделирования Российской академии наук (ИММ РАН) –http://www.imamod.ru/;

2. Cайт о моделировании и исследовании: систем, объектов, технических процессов и физических явлений – [http://model.exponenta.ru/.](http://model.exponenta.ru/)